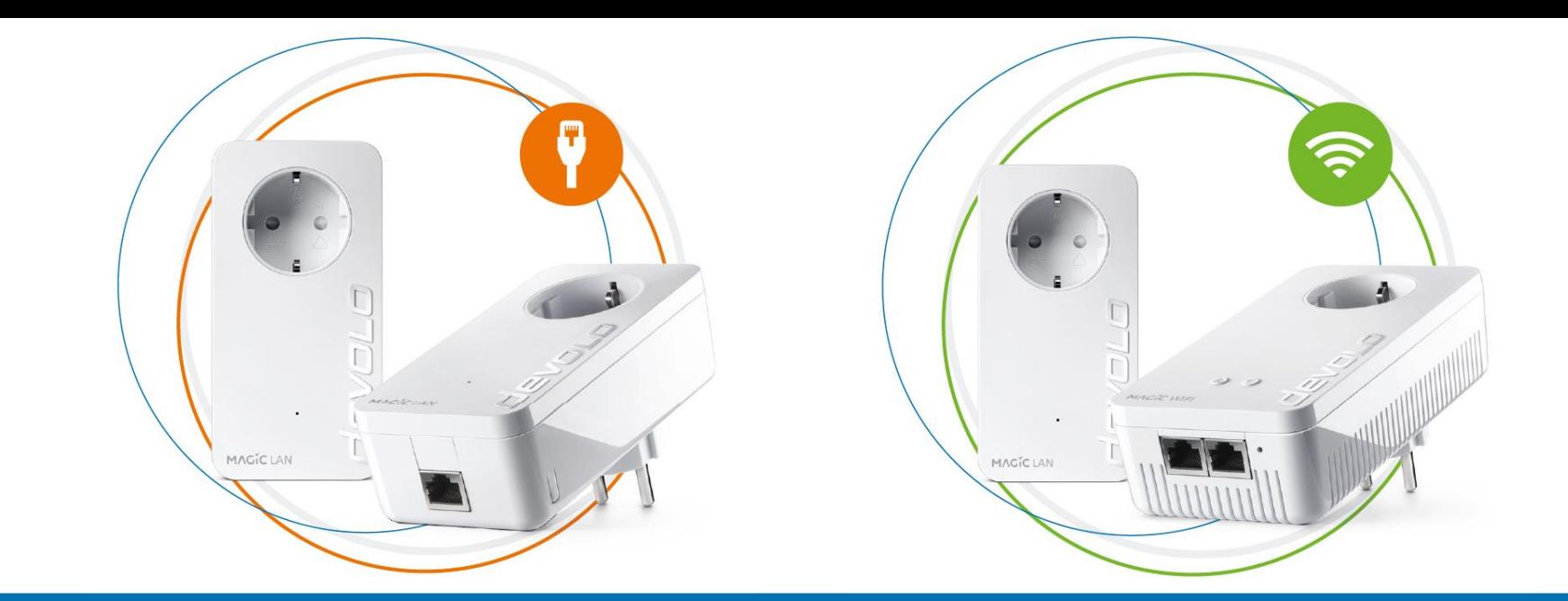

# devolo Magic Powerline connection

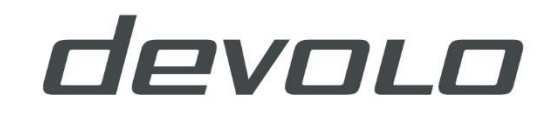

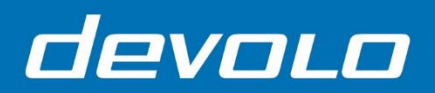

#### **Content**

With this test, you can check quickly, with little effort and without prior knowledge, whether the powerline connection between your devolo Magic adapters is configured correctly and how to restore it otherwise.

You will need a power strip as an accessory.

- **1. Magic 1 LAN or Magic 2 LAN Starter Kit**
- **2. Magic 1 WiFi Starter Kit or Magic 2 WiFi Starter Kit**

If you have any further questions, the devolo support hotline will help you:

https://www.devolo.com/support

## **devolo Magic Powerline connection**

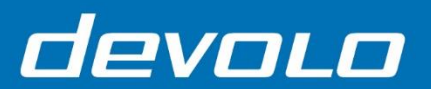

### **Magic 1 LAN / Magic 2 LAN WiFi Starter Kit**

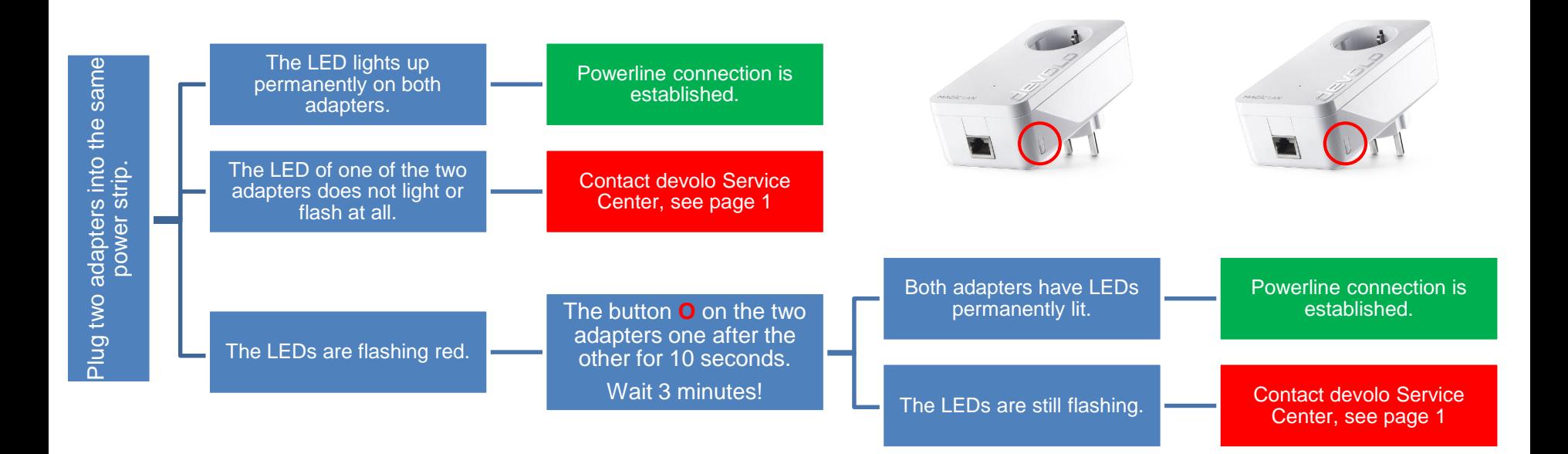

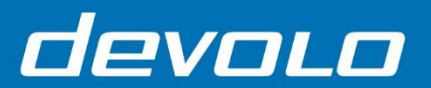

### **Magic 1 WiFi Starter Kit / Magic 2 WiFi Starter Kit**

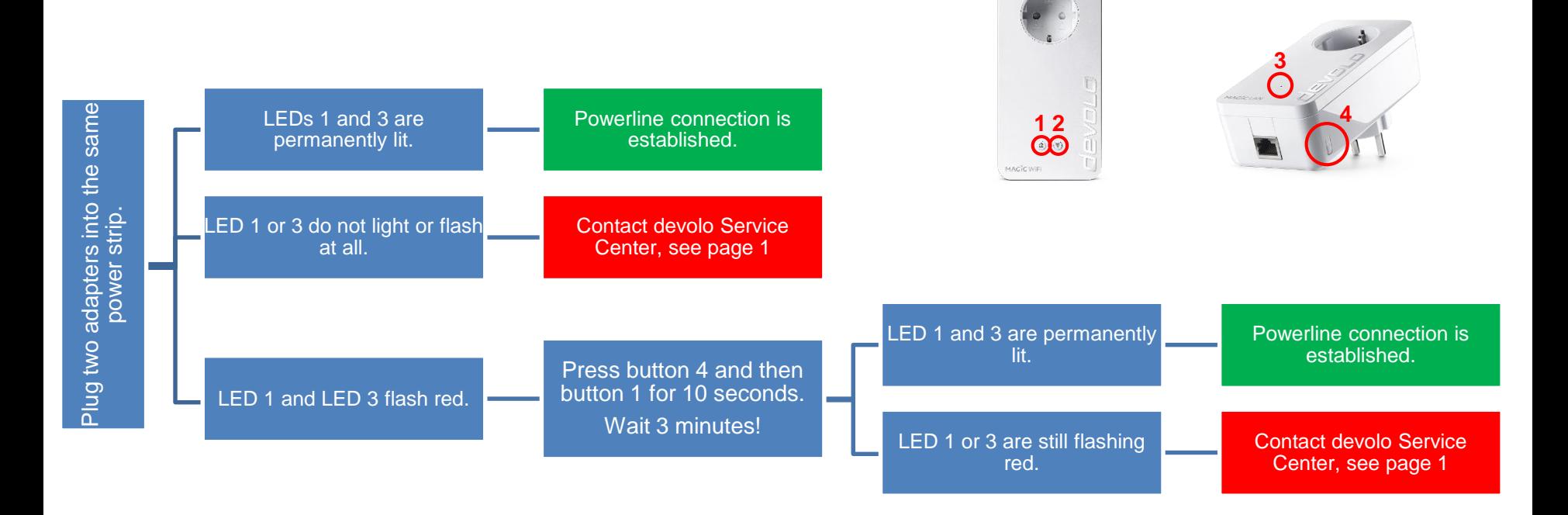